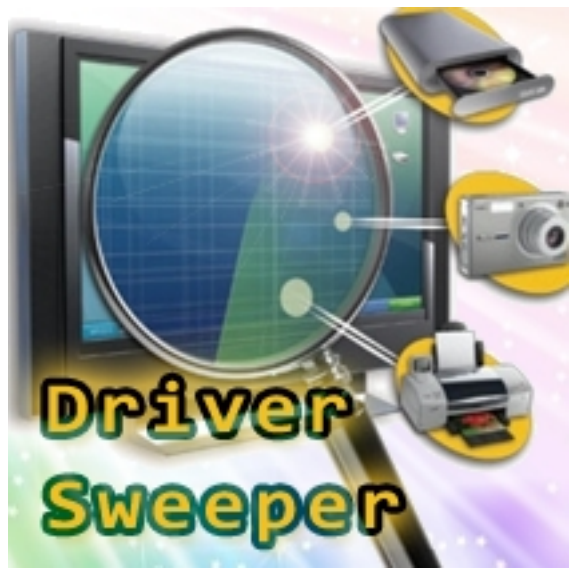

Драйвер - программа, обеспечивающая правильную работу устройства на компьютере. И как у любой программы, у драйвера тоже есть версия. Драйверы улучшаются, с каждой новой версией становятся всё лучше, а с новыми драйверами и компьютер работает замечательно. Это здорово, эволюция и движение вперёд! Но что происходит со старыми драйверами? А с ними вообще ничего не происходит. Файлы старых драйверов остаются лежать там же, где они и хранились. В системных папках и в ветках реестра Windows. Почему они там? На всякий случай? Ведь они уже не нужны и их можно удалить? А заодно высвободить свободное место на диске и почистить постоянно разбухающий реестр, чтобы операционной системе легче дышалось. Driver Sweeper бесплатная программа для удаления устаревших и ненужных файлов драйверов и чистка реестра Windows путём удаления веток реестра, связанных с прошлыми версиями драйверов. Впрочем, Driver Sweeper может удалить любой драйвер.

## **Как удалить драйвер**

Программа Driver Sweeper проста в использовании. Просто выберите удаляемые драйверы и нажмите "Очистка". На тот случай, чтобы вдруг не удалить что-то нужное, в Driver Sweeper предусмотрено резервное копирование драйверов и если что-то пойдёт не так, можно будет всё легко восстановить обратно. Утилита ведёт журнал всех действий, в программе реализован фильтр "бездействия" на выбранные файлы, папки и ветки реестра. Перед использованием программы рекомендуется запустить операционную систему в безопасном режиме. Сама полезная утилита системный реестр не использует, хранит свои настройки в конфигурационном файле, в том же каталоге, из которого запускается. Благодаря этому Driver Sweeper можно хранить на флешке (Driver Sweeper portable).

## **Скриншоты программы Driver Sweeper**

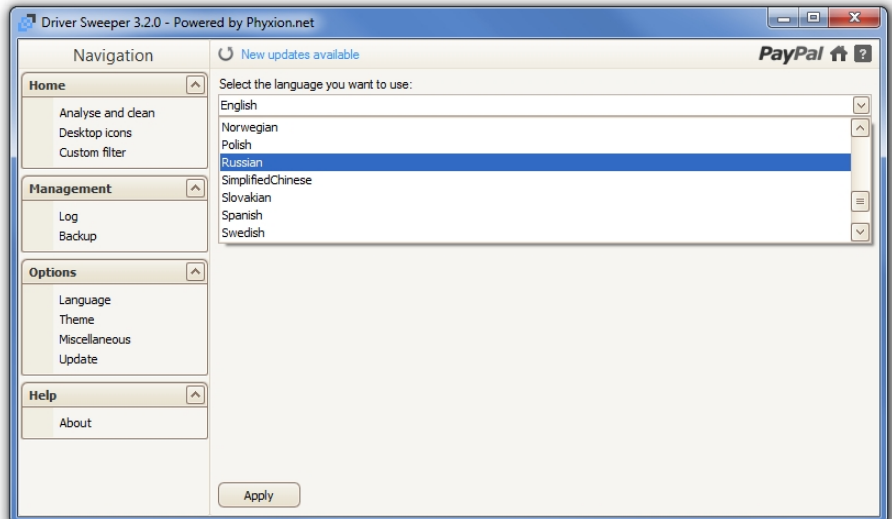

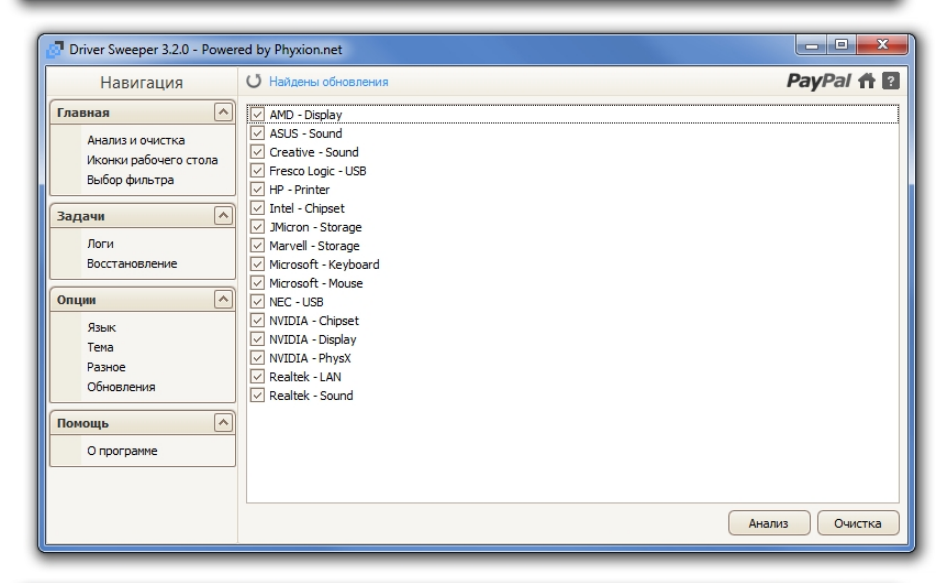

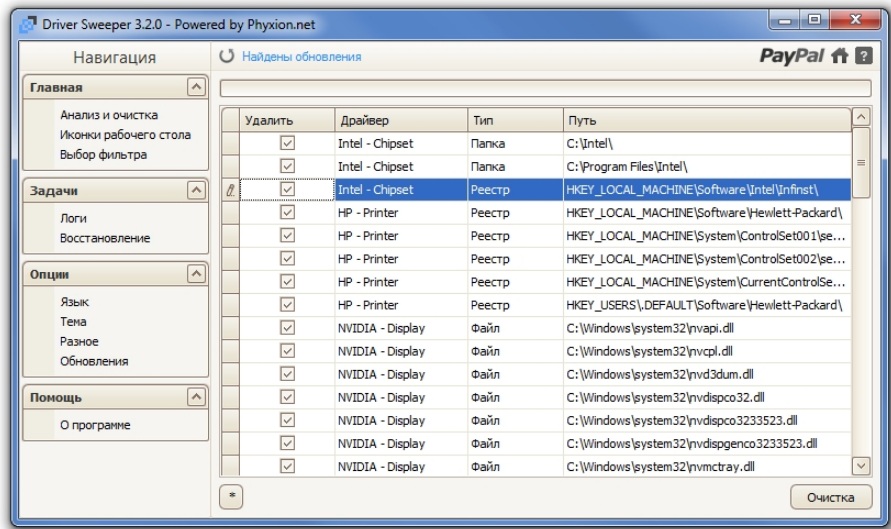

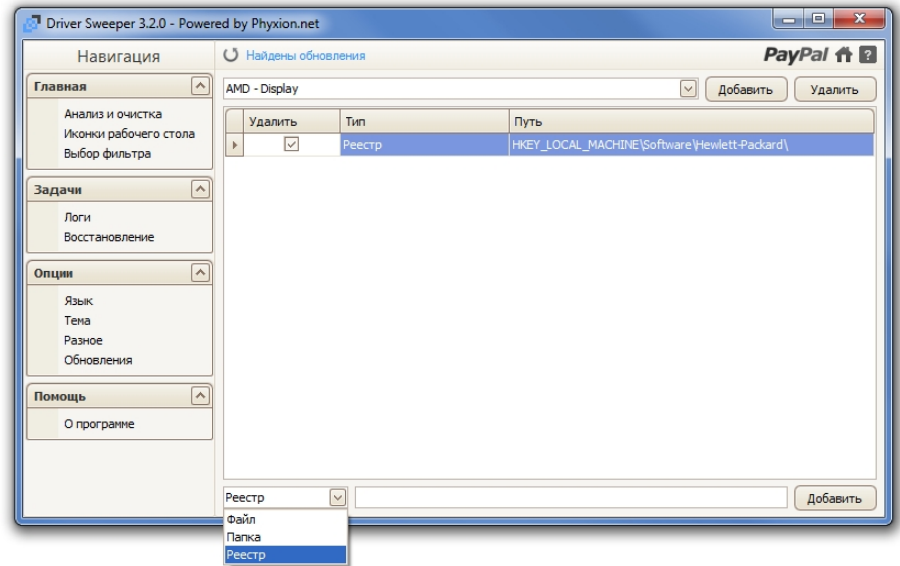

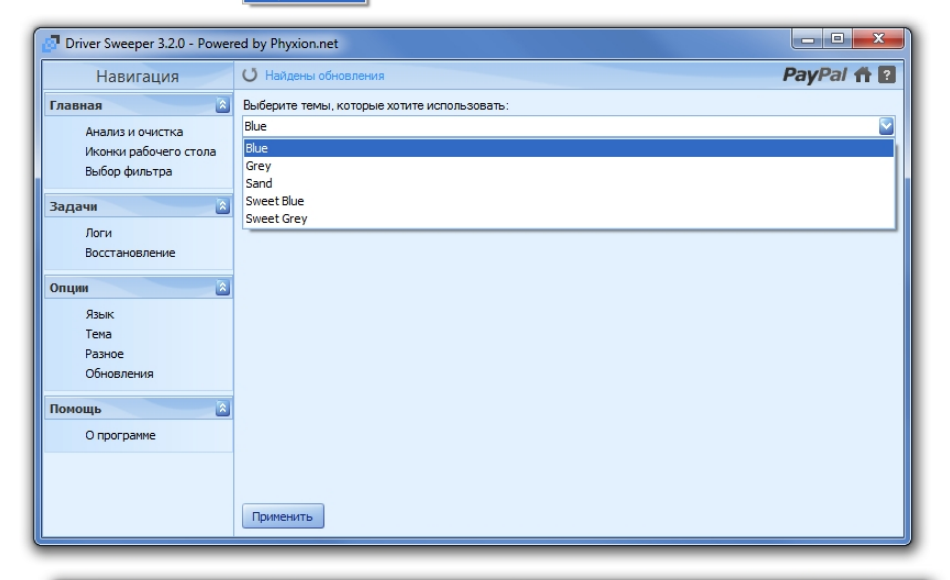

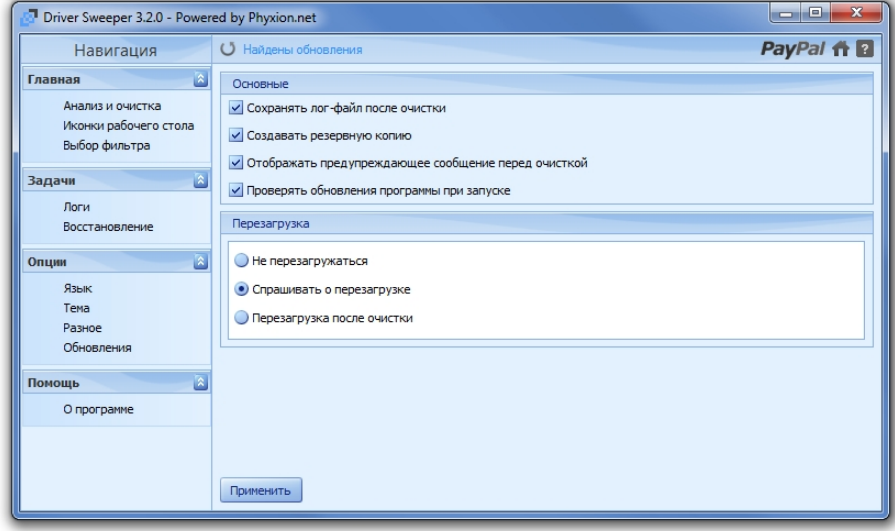

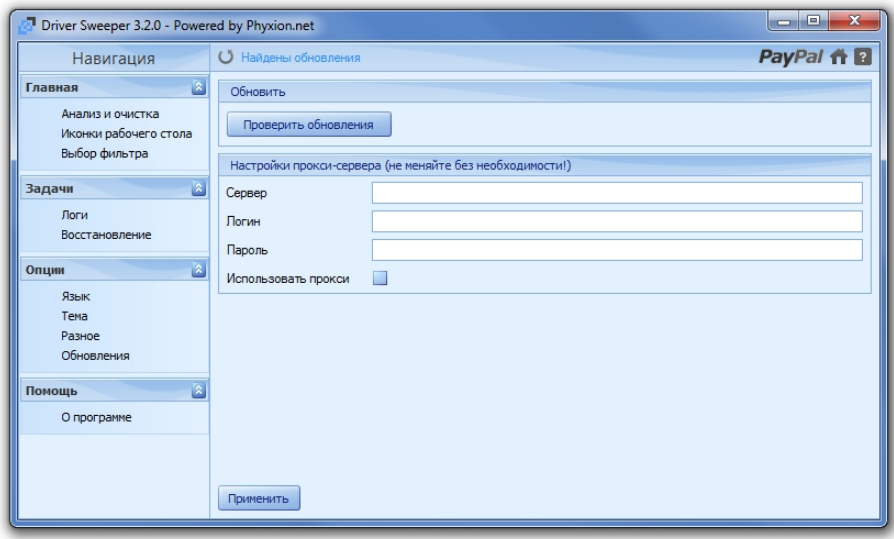

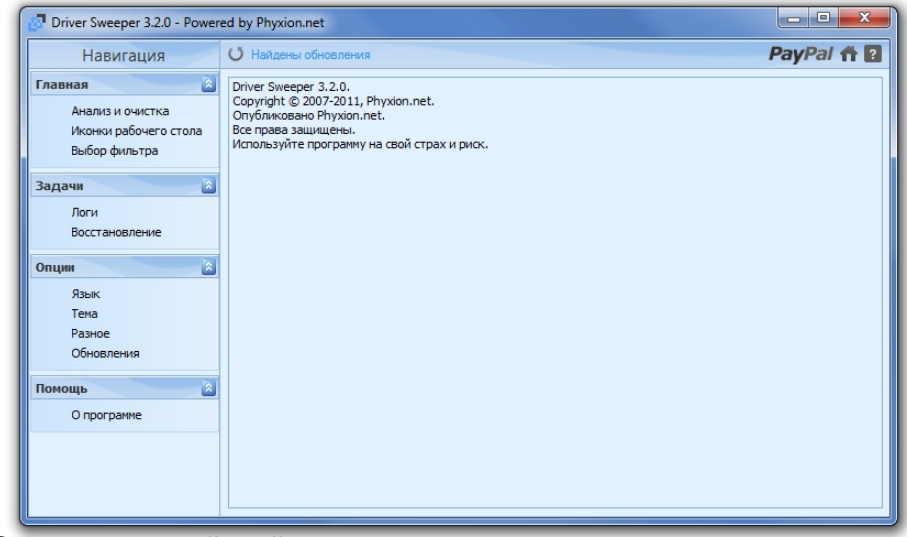

**Onburnasta utalianaj arabita / Minatagara II**<br>T<mark>osala Alcellaka epok</mark>ultoara / Minatagara II